# Python Practice *Olga Scrivner, WIM, 2018*

# **Review Special Characters**

*Exercice 1*. Link special characters with their definition. (Answers on the last page)

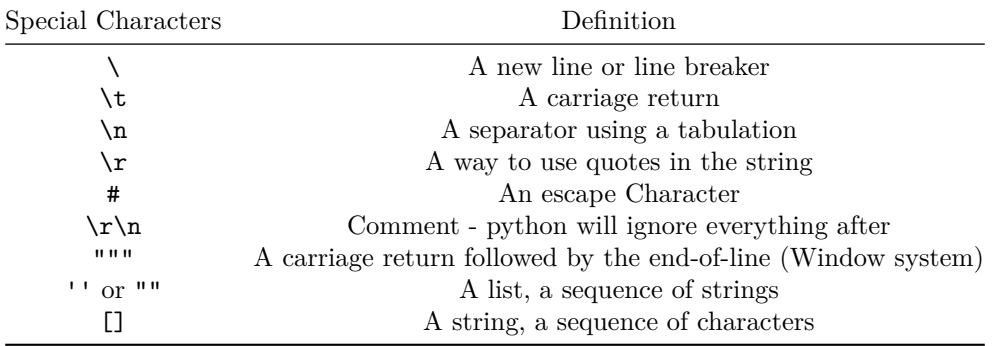

## **File Handling Review**

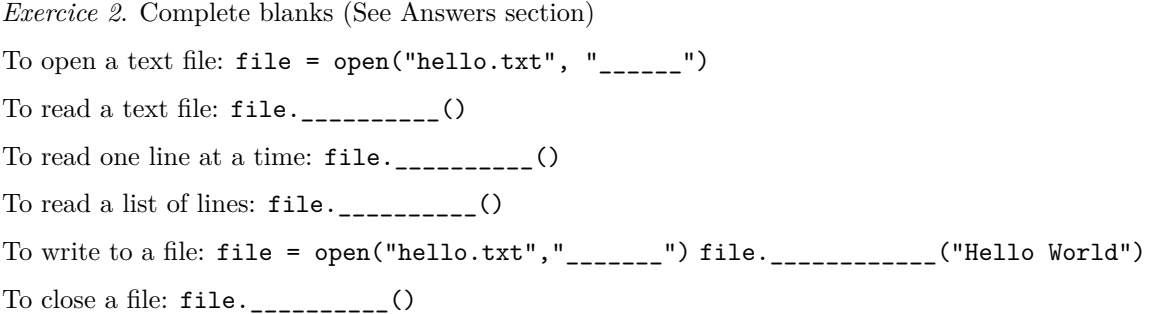

## **Module and Packages**

Installing packages -<https://packaging.python.org/tutorials/installing-packages/> Importing modules from packages - [https://www.learnpython.org/en/Modules\\_and\\_Packages](https://www.learnpython.org/en/Modules_and_Packages)

# **Web Scraping Workflow**

Source - DataCamp -<https://campus.datacamp.com/courses/importing-data-in-python-part-2/>

#### **Workflow for GET requests using urllib:**

- Import the necessary functions  $#$  from urllib.request import urlopen, Request
- Specify the URL  $\#$  url = ['https://www.wikipedia.org/'](https://www.wikipedia.org/)
- Package the GET request  $#$  request = Request(url)
- Send the request and catch the response  $\#$  response  $=$  urlopen(request)
- Return the HTML as a string  $#$  html = response.read()
- Close the response  $#$  response.close()

#### **Workflow for GET requests using the package requests (one of the most downloaded Python packages):**

- Import the package requests  $#$  import requests
- Specify the URL  $\#$  url = ['https://www.wikipedia.org/'](https://www.wikipedia.org/)
- Package + send the request, catch response  $#$  response = requests.get(url)
- Return the HTML as a string  $#$  html = response.text

#### **Workflow for BeautifulSoup (parse and extract structured data from HTML):**

- from bs4 import BeautifulSoup
- import requests
- url = ['https://www.crummy.com/software/BeautifulSoup/'](https://www.crummy.com/software/BeautifulSoup/)
- $r = \text{requests.get(url)}$
- html  $doc = r.text$
- soup  $=$  BeautifulSoup(html doc)

#### **Answers**

*Exercice 1*. Link special characters with their definition

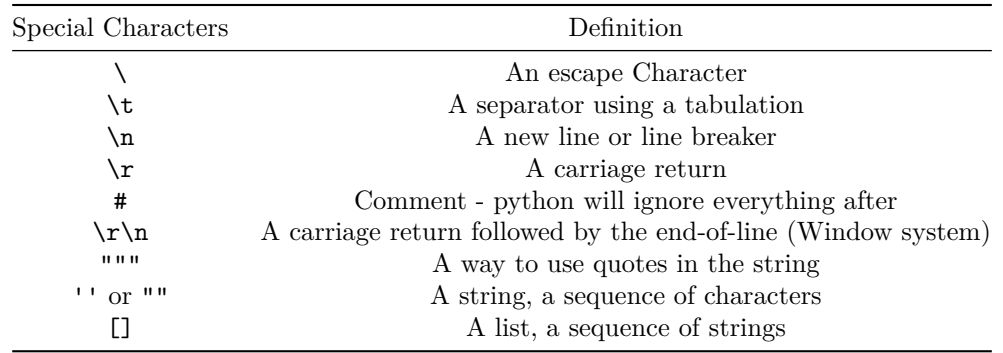

*Exercice 2*. To open a text file: file = open("hello.txt", "r")

To read a text file: file.read()

To read one line at a time: file.readline()

To read a list of lines: file.readlines()

To write to a file: file = open("hello.txt","w") file.write("Hello World")

To close a file: file.close()